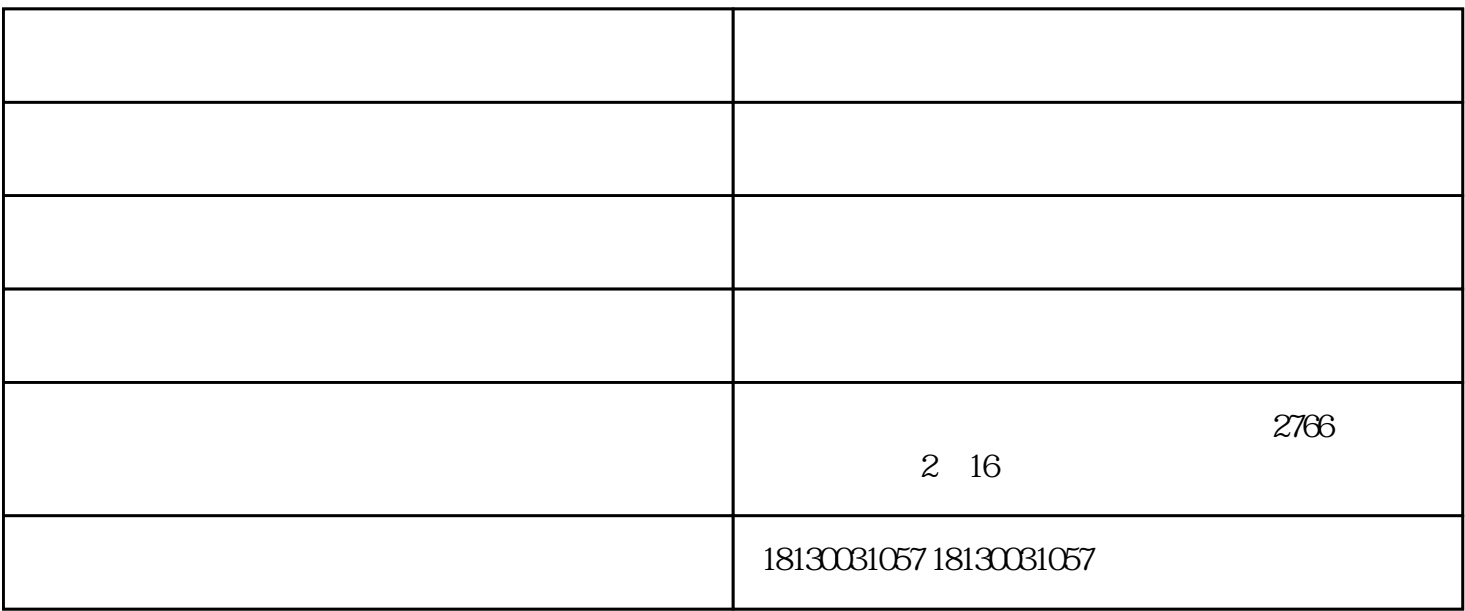

描完成之后,我们直接在"文件"下拉菜单中选择"另存为"直接保存为我们需要的格式。

 $\kappa$  where  $\kappa$ 

 $\overline{OCR}$ 

**PSIP** 

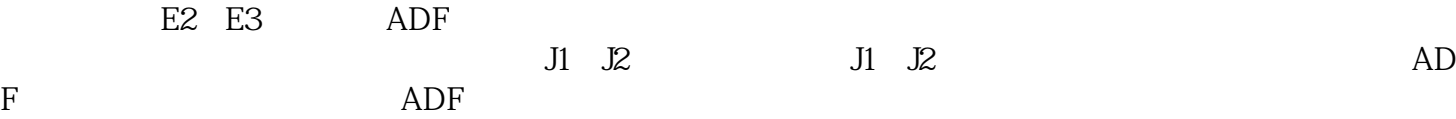

报修。显示E18传感器故障,可先清洁光学单元和进纸通道的纸屑和灰尘,如仍有报错,请联系报修。

 $-$  and  $-$  and  $-$  and  $($  and  $)$  $www.hfswx.cn$ 伙伴,与您一起飞跃,共同成功!